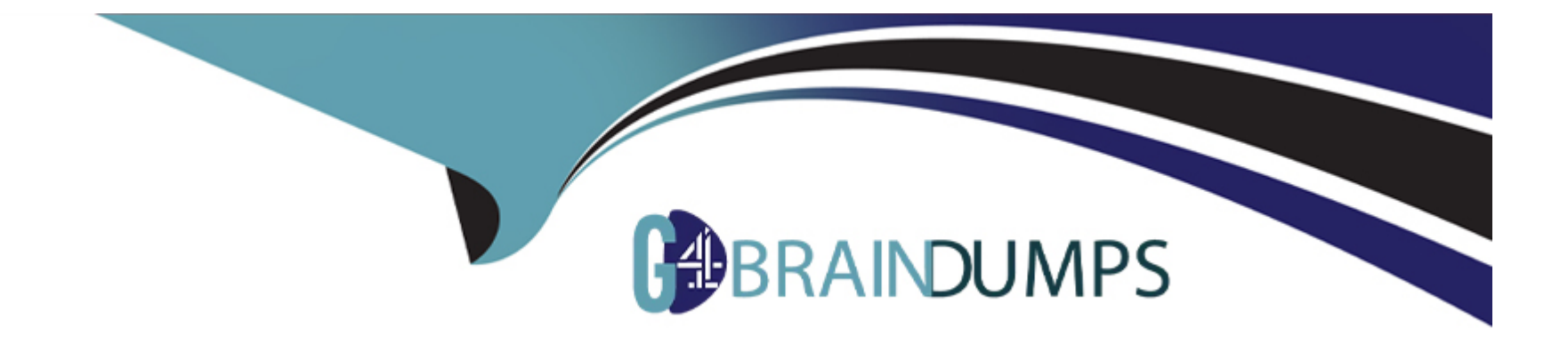

# **Free Questions for Magento-2-Certified-Associate-Developer by go4braindumps**

**Shared by Mckee on 22-07-2024**

**For More Free Questions and Preparation Resources**

**Check the Links on Last Page**

## **Question 1**

#### **Question Type: MultipleChoice**

Which method of a Magento resource model will remove a record from the database?

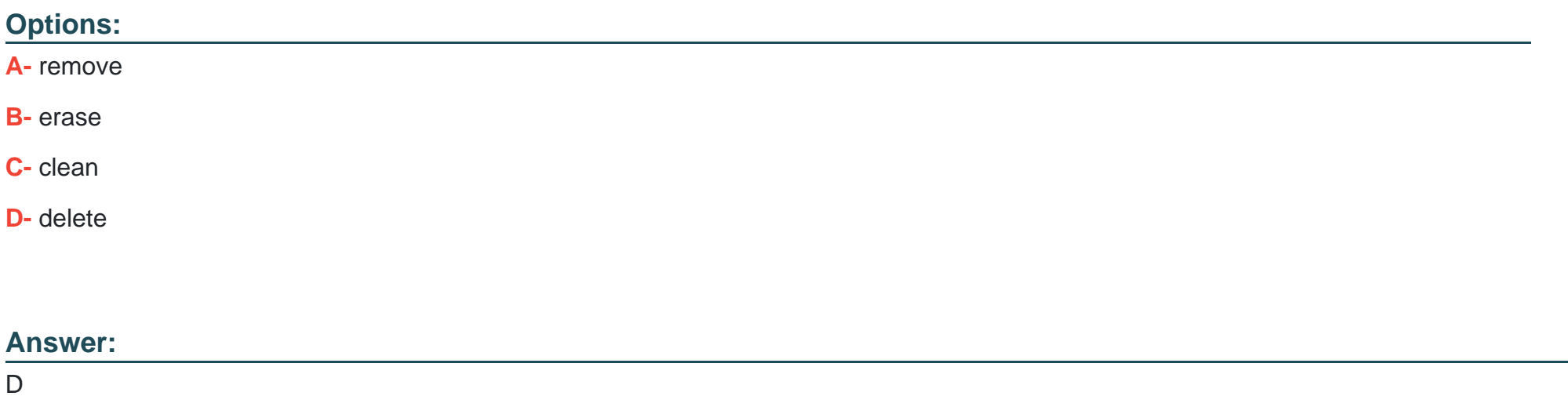

## **Question 2**

**Question Type: MultipleChoice**

\Magento\Sales\Model\Api\OrderRepositoryInterface::getList accepts a SearchCriteriaInterface to filter and sort information.

What class assists in creating an instance for SearchCriteriaInterface?

### **Options:**

- **A-** \Magento\Framework\Api\SearchCriteriaFactory
- **B-** \Magento\Framework\Api\SearchCriteriaBuilder
- **C-** \Magento\Sales\Model\Order\SearchCriteria
- **D-** \Magento\Backend\Api\SearchCriteriaGenerator

## **Answer:**

B

## **Question 3**

**Question Type: MultipleChoice**

The module MyCompany\_MyModule will add a new page to the admin interface at the URL path admin/mycompany/entity\_grid.

How do you name the file containing the action controller class so the admin router matches the path to the class?

### **Options:**

- **A-** Controller/Adminhtml/Entity/Grid/Index.php
- **B-** Controller/Adminhtml/Mycompany/Entity/Grid.php
- **C-** Controller/Adminhtml/Entity/Grid.php
- **D-** Controller/Adminhtml/Mycompany/Entity\_Grid.php

### **Answer:**

D

## **Question 4**

#### **Question Type: MultipleChoice**

A module MyModule needs to send notifications to customers only when the account was modified from a mobile app using the REST web APIs.

You decided to implement an observer for customer\_save\_after\_data\_object event.

### **Options:**

- **A-** etc/webapi\_rest/events.xml
- **B-** etc/adminhtml/events.xml
- **C-** etc/webapi/rest\_events.xml
- **D-** etc/events.xml

### **Answer:**

 $\overline{D}$ 

## **Question 5**

**Question Type: MultipleChoice**

You are tasked to install an extension to the merchant's Magento instance.

The extension is developed by the company called MyCompany and its codebase is available from all four locations listed below.

Which two installations options do you choose from to prevent version conflicts during upgrade? (Choose two.)

#### **Options:**

- **A-** Clone the code from GitHub and put it into the vendor directory
- **B-** Download the extension code from the developer's website, and put it into app/code
- **C-** Use Magento web setup wizard to pull the code from Magento's composer repository
- **D-** Use composer CLI to pull the code from MyCompany's repository

### **Answer:**

## B, D

## **Question 6**

## **Question Type: MultipleChoice**

You are developing a new theme which inherits from the Magento\_Luma theme.

How is this accomplished?

## **Options:**

- **A-** Add Magento/luma to theme.xml
- **B-** Run the CLI command bin/magento dev:theme:inherit Magento\_Luma
- **C-** Specify the parent theme in Magento admin > Design > Configuration
- **D-** Add Magento/luma to etc/view.xml

#### **Answer:**

A

## **Question 7**

**Question Type: MultipleChoice**

How do you pass an array ['one', 'two] as a parameter to you block using the layout XML arguments directive?

```
A. <argument name="custom data" xsi:type="array">
     <item name="0" xsi:type="string">one</item>
     <item name="1" xsi:type="string">two</item>
\langle argument>
```
- B. <argument name="custom data" xsi:type="array"  $data="one, two"$  />
- C. arguments does not support the array type, instead a serialized string must be passed: <argument name="custom data" xsi:type="string">a:2:{i:0;s:3:"one";i:1;s:3:"two";}</argument>
- D. <argument name="custom\_data" xsi:type="array">one, two</argument>

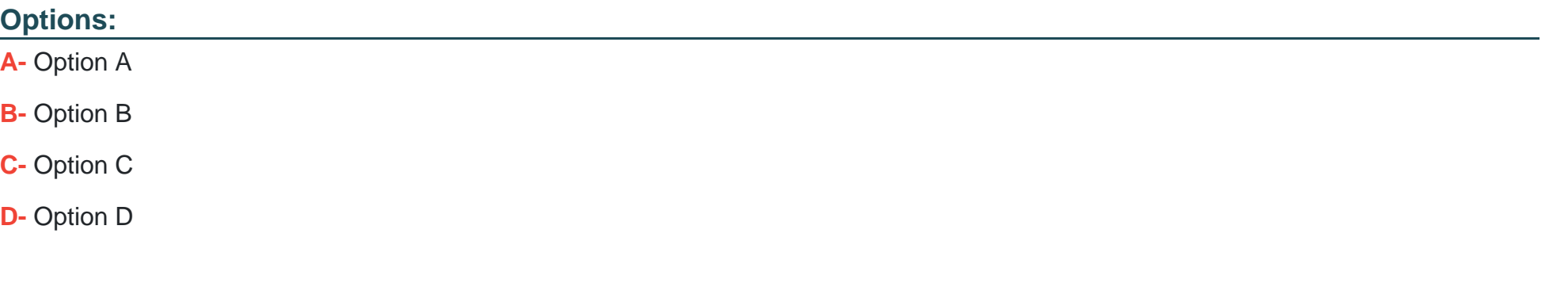

#### **Answer:**

A

## **Question 8**

### **Question Type: MultipleChoice**

What will be the result of calling the save() method on a collection instance?

### **Options:**

- **A-** It will save all items with one INSERT ... ON DUPLICATE KEY UPDATE query
- **B-** It will loop over all items and call save () on each one
- **C-** It will save the select query execution result into the cache
- **D-** It will save the select query to the cache

#### **Answer:**

B

## **Question 9**

A merchant tasked you to add an input field for notes to the Customer Account Information backend page.

Which three actions do you specify in a module's Data Patch to add a customer notes attribute? (Choose three.)

## **Options:**

- **A-** \$cache->clean(['eav', 'db\_ddl']);
- **B-** \$customerSetup->addAttribute('customer', 'notes', \$options);
- **C-** \$customerSetup->getConnection()->addColumn('customer\_entity', 'notes', \$columnSpecs);
- **D-** \$notesAttribute->setData('used\_in\_forms', ['adminhtml\_customer']);
- **E-** \$customerSetup->addAttributeToSet('customer', \$attributeSetIdCustomer, \$groupId, 'notes');

## **Answer:**

A, B, D

## **Question 10**

**Question Type: MultipleChoice**

#### You need to find all orders in the processing state. You have written the code:

\$orderRepository->getList(\$searchCriteriaBuilder->addFilter('state', 'processing'));

When you run the code, you get the following exception:

Uncaught TypeError: Argument 1 passed to Magento\Sales\Model\OrderRepository::getList() must be an instance of Magento\Framework\Api\SearchCriteriaInterface, instance of Magento\Framework\Api\SearchCriteriaBuilder given.

How do you resolve the exception?

## **Options:**

- **A-** Use dependency injection to load an instance of the SearchCriteria class
- **B-** Change the getList parameter to: \$searchCriteraBuilder->addFilter('state','processing')->create()
- **C-** Clear generated code to get a new version of SearchCriteriaBuilder
- **D-** Specify a preference in di.xml to map SearchCriteriaBuilder to SearchCriteriaInterface

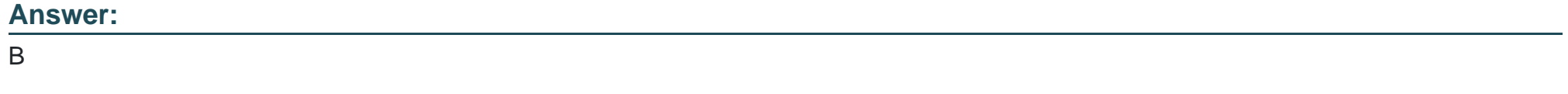

## **Question 11**

#### **Question Type: MultipleChoice**

During a code review of a module MyCompany\_PaymentCurrencies you see a configuration field declared in the file etc/adminhtml/system.xml:

```
<field id="currency" type="select" showInDefault="1" showInWebsite="1" showInStore="0">
\cdots</field>
```
What is the consequence of the attribute showInStore being set to 0?

### **Options:**

**A-** The field value will not be accessible on the store front by calling ScopeConfigInterface::getValue() with a \$scopeType argument of 'store'.

**B**- The input field will not be visible if a store view scope is selected in the system configuration

**C-** The input field will only be visible if a website's default store scope is selected in the system configuration

**D**- The input field will be disabled if a store view scope is selected in the system configuration

#### **Answer:**

B

## **Question 12**

#### **Question Type: MultipleChoice**

In the module located at app/code/MyCompany/MyModule there is a JS module in the file view/frontend/web/register.js. The Magento base URL is https://magento.host/ and the luma theme with the en\_US locate is used.

What is the public URL for this file?

### **Options:**

**A-** Option

https://magento.host/pub/static/frontend//Magento/luma/en\_US/MyCompany\_MyModule/js/register.js

**B-** Option

https://magento.host/pub/static/frontend/Magento/luma/en\_US/MyCompany\_MyModule/register.js

**C-** Option

https://magento.host/pub/static/frontend/Magento/luma/en\_US/MyCompany\_MyModule/web/register.js

**D-** Option

https://magento.host/app/code/MyCompany\_MyModule/view/frontend/web/register.js

### **Answer:**

A

To Get Premium Files for Magento-2-Certified-Associate-Developer Visit

[https://www.p2pexams.com/products/magento-2-certified-associate-develop](https://www.p2pexams.com/products/Magento-2-Certified-Associate-Developer)er

For More Free Questions Visit

[https://www.p2pexams.com/magento/pdf/magento-2-certified-associate-develo](https://www.p2pexams.com/magento/pdf/magento-2-certified-associate-developer)per